## **Lidianny Almeida de Carvalho**

Para: MJ-Licitação

**De:** Suelen Lívia <licitacao@5estrelas.co> **Enviado em:** quarta-feira, 9 de outubro de 2019 11:06 **Assunto:** Pregão Eletrônico nº 20/2019

Prezados Senhores, bom dia!

Para fins de participação no Pregão Eletrônico nº 20/2019, que tem por objeto a *"escolha da proposta* mais vantajosa para a contratação de serviços de transporte de cargas dos servidores removidos no interesse da Administração ou daqueles nomeados/exonerados (observadas às disposições do Decreto nº 4.004/2001), compreendendo bagagens, mobiliário, materiais e equipamentos, com emprego próprio de motorista, combustível, seguro total e outros encargos necessários à execução dos serviços, em todo o território nacional, para atender às necessidades institucionais do Ministério da Justiça e Segurança Pública - MJSP (órgão gerenciador), bem como do Departamento Penitenciário Nacional - DEPEN e Conselho Administrativo de Defesa Econômica - CADE (órgãos participantes), conforme condições, quantidades e exigências estabelecidas no Edital e seus anexos", solicitamos os seguintes esclarecimentos:

- Para o cálculo da quilometragem, distância entre origem e destino, será utilizado o *google maps*?

- O subitem 9.3 do Termo de Referência diz, dentre as obrigações da Contratante, que: "Notificar a Contratada por escrito da ocorrência de eventuais imperfeições, falhas ou irregularidades constatadas no curso da execução dos serviços, fixando prazo para a sua correção, certificando-se que as soluções por ela propostas sejam as mais adequadas".

Entendemos, como prática do mercado, pela razoabilidade e proporcionalidade, que toda e qualquer avaria identificada deverá ser relatada no Termo de Entrega. Caso não ocorra, no ato da entrega, o servidor beneficiado com o serviço de transporte terá até 7 (sete) dias para reclamar qualquer dano ou avaria. Decaindo após este período o direito de reclamação. Está correto nosso entendimento?

- No Anexo I - Modelo de Apresentação da Proposta, a coluna "Coeficiente (A)" já está preenchida. Isso quer dizer que o valor da coluna (A) será fixo e não poderá ser modificado pela licitante? Caso não possa modificar o coeficiente como chegara ao valor unitário médio?

Utilizando o mesmo coeficiente e alterando o "Valor Unitário", o valor médio fica diferente. Sendo assim, qual a fórmula a empresa deve utilizar para encontrar o Valor médio unitário? Por exemplo, caso os valores unitários sejam R\$ 77,90 / R\$ 102,50 / R\$ 171,10 / R\$ 210,50 / R\$ 253,20 / R\$ 281,00 / R\$ 341,40 / R\$ 366,45 - **qual o valor unitário médio nesse caso**?

Atenciosamente,

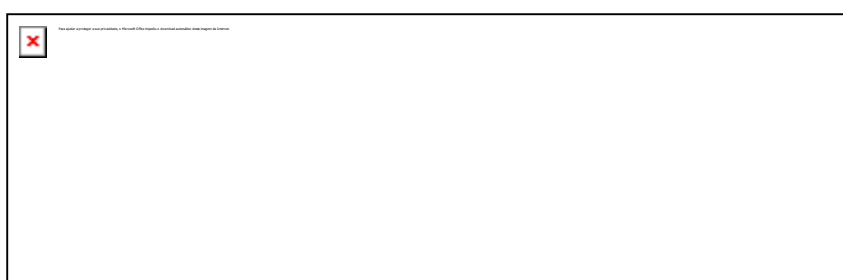